# Package 'tidyvpc'

January 18, 2024

<span id="page-0-0"></span>Type Package

Title VPC Percentiles and Prediction Intervals

Version 1.5.1

Description Perform a Visual Predictive Check (VPC), while accounting for stratification, censoring, and prediction correction. Using piping from 'magrittr', the intuitive syntax gives users a flexible and powerful method to generate VPCs using both traditional binning and a new binless approach Jamsen et al. (2018) [<doi:10.1002/psp4.12319>](https://doi.org/10.1002/psp4.12319) with Additive Quantile Regression (AQR) and Locally Estimated Scatterplot Smoothing (LOESS) prediction correction.

URL <https://github.com/certara/tidyvpc>

#### BugReports <https://github.com/certara/tidyvpc/issues>

## **Depends** R  $(>= 3.5.0)$ ,

- **Imports** data.table ( $> = 1.9.8$ ), magrittr, quantreg ( $> = 5.51$ ), rlang ( $> =$ 0.3.0), methods, mgcv, classInt, cluster, ggplot2, stats, fastDummies, utils, egg
- Suggests dplyr, KernSmooth, knitr, nlmixr2, shiny, remotes, vpc, rmarkdown, testthat  $(>= 2.1.0)$ , vdiffr  $(>= 1.0.0)$

License MIT + file LICENSE

LazyData true

Encoding UTF-8

VignetteBuilder knitr

RoxygenNote 7.2.3

NeedsCompilation no

Author Olivier Barriere [aut],

Benjamin Rich [aut], James Craig [aut, cre] (<<https://orcid.org/0000-0003-1757-9234>>), Samer Mouksassi [aut], Bill Denney [ctb] (<<https://orcid.org/0000-0002-5759-428X>>), Kris Jamsen [ctb], Certara USA, Inc. [cph, fnd]

<span id="page-1-0"></span>Maintainer James Craig <james.craig@certara.com>

Repository CRAN

Date/Publication 2024-01-18 13:10:02 UTC

## R topics documented:

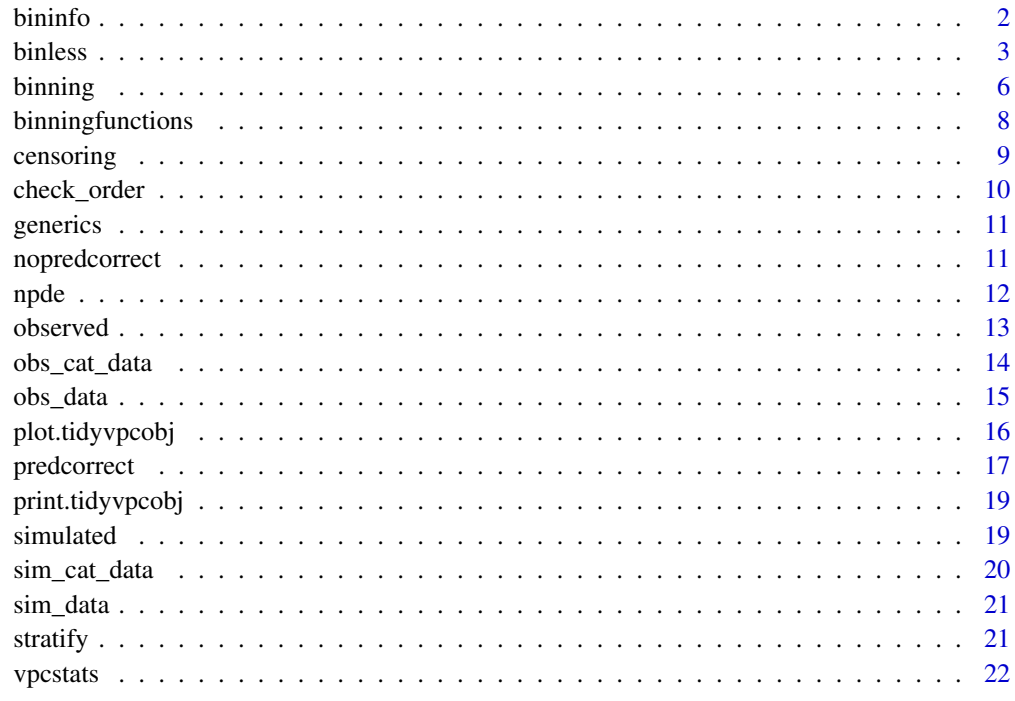

#### **Index** [24](#page-23-0)

bininfo *Obtain information about the bins from a* tidyvpcobj

## Description

Obtain information about the bins from a tidyvpcobj

## Usage

bininfo(o, ...)

## S3 method for class 'tidyvpcobj' bininfo(o, by.strata = o\$bin.by.strata, ...)

#### <span id="page-2-0"></span>binless 3

#### Arguments

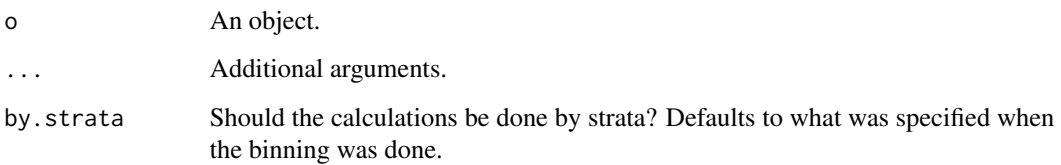

#### Value

A 'data.table' containing the following columns:

- nobs: Number of observed data points in the bin
- xmedian: Median x-value of the observed data points in the bin
- xmean: Mean x-value of the observed data points in the bin
- xmax: Maximum x-value of the observed data points in the bin
- xmin: Minimum x-value of the observed data points in the bin
- xmid: Value halfway between 'xmin' and 'xmax'. x-value of the observed data points in the bin
- xleft: Value halfway between the minimum x-value of the current bin and the maximum x-value of the previous bin to the left (for the left-most bin, it is the minimum x-value).
- xright: Value halfway between the maximum x-value of the current bin and the minimum x-value of the next bin to the right (for the right-most bin, it is the maximum x-value).
- xcenter: Value halfway between 'xleft' and 'xright'.

In addition, if stratification was performed, the stratification columns will be included as well.

#### Methods (by class)

• bininfo(tidyvpcobj): Method for tidyvpcobj.

<span id="page-2-1"></span>binless *Perform binless Visual Predictive Check (VPC)*

## Description

Use this function in place of traditional binning methods to derive VPC. For continuous VPC, this is obtained using additive quantile regression (quantreg::rqss()) and LOESS for pcVPC. While for categorical VPC, this is obtained using a generalized additive model (gam(family = "binomial")). 4 binless and the contract of the contract of the contract of the contract of the contract of the contract of the contract of the contract of the contract of the contract of the contract of the contract of the contract of

## Usage

```
binless(o, ...)
## S3 method for class 'tidyvpcobj'
binless(
  o,
  optimize = TRUE,
  optimization.interval = c(\emptyset, 7),
  loess.ypc = NULL,
  lambda = NULL,
  span = NULL,sp = NULL,...
\mathcal{L}
```
## Arguments

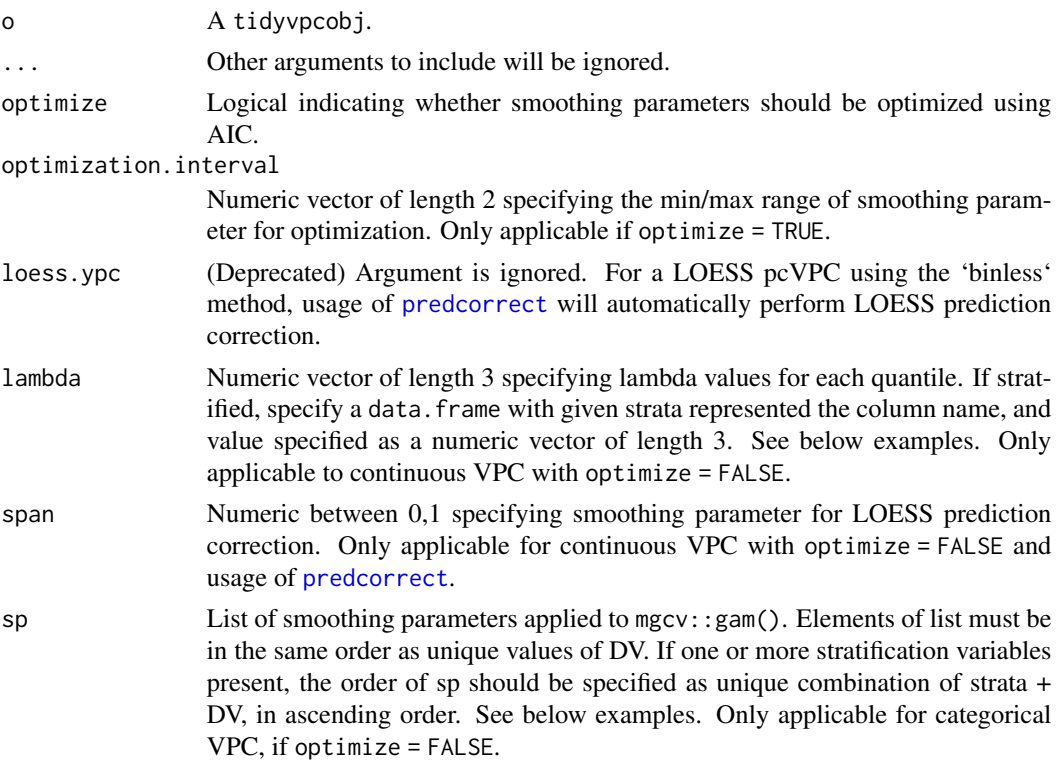

## Value

For continuous VPC, updates tidyvpcobj with additive quantile regression fits for observed and simulated data for quantiles specified in the qpred argument of vpcstats $()$ . If the optimize = TRUE argument is specified, the resulting tidyvpcobj will contain optimized lambda values according to AIC. For prediction corrected VPC (pcVPC), specifying loess.ypc = TRUE will return optimized span value for LOESS smoothing. For categorical VPC, updates tidyvpcobj with fits

<span id="page-3-0"></span>

#### <span id="page-4-0"></span>binless 5

obtained by gam(family="binomial") for observed and simulated data for each category of DV (in each stratum if stratify defined). If optimize = TRUE argument is specified, the resulting tidyvpcobj wil contain optimized sp values according to AIC.

## See Also

[observed](#page-12-1) [simulated](#page-18-1) [censoring](#page-8-1) [predcorrect](#page-16-1) [stratify](#page-20-1) [binning](#page-5-1) [vpcstats](#page-21-1)

#### Examples

```
require(magrittr)
require(data.table)
obs_data <- obs_data[MDV == 0]
sim_data <- sim_data[MDV == 0]
 vpc \leq -observed(obs_data, y = DV, x = TIME) %simulated(sim_data, y = DV) %>%
     binless() %>%
     vpcstats()
 # Binless example with LOESS prediction correction
 obs_data$PRED <- sim_data[REP == 1, PRED]
 vpc \le - observed(obs_data, y = DV, x = TIME) %>%
      simulated(sim_data, y = DV) %>%
     binless(optimize = TRUE) %>%
     predcorrect(pred = PRED) %>%
     vpcstats()
# Binless example with user specified lambda values stratified on
# "GENDER" with 2 levels ("M", "F"), 10%, 50%, 90% quantiles.
lambda_strat <- data.table(
GENDER_M = c(3, 5, 2),
GENDER_F = c(1, 3, 4))
 vpc \leq -observed(obs_data, y = DV, x = TIME) %simulated(sim_data, y = DV) %>%
     stratify(~ GENDER) %>%
     binless(optimize = FALSE, lambda = lambda_strat) %>%
      vpcstats(qpred = c(0.1, 0.5, 0.9))# Binless example for categorical DV with optimized smoothing
 vpc \leq -observed(obs_cat_data, x = agements, yobs = zlencat) %simulated(sim_cat_data, ysim = DV) %>%
      stratify(~ Country_ID_code) %>%
```

```
binless() %>%
      vpestats(vpc.type = "cat", quantile.type = 6)# Binless example for categorical DV with user specified sp values
user_sp <- list(
Country1_prob0 = 100,Country1_prob1 = 3,
Country1_prob2 = 4,
Country2_prob0 = 90,
Country2_prob1 = 3,
Country2_prob2 = 4,
Country3_prob0 = 55,
Country3_prob1 = 3,
Country3_prob2 = 200vpc <- observed(obs_cat_data, x = agemonths, yobs = zlencat) %>%
       simulated(sim_cat_data, ysim = DV) %>%
       stratify(~ Country_ID_code) %>%
       binless(optimize = FALSE, sp = user_sp) %>%
       vpestats(vpc.type = "categorical", conf.level = 0.9, quantile.type = 6)
```
<span id="page-5-1"></span>binning *Binning methods for Visual Predictive Check (VPC)*

## Description

This function executes binning methods available in classInt i.e. "jenks", "kmeans", "sd", "pretty", "pam", "kmeans", "hclust", "bclust", "fisher", "dpih", "box", "headtails", and "maximum". You may also bin directly on x-variable or alternatively specify "centers" or "breaks". For explanation of binning methods see [classIntervals](#page-0-0).

#### Usage

```
binning(o, ...)
## S3 method for class 'tidyvpcobj'
binning(
  o,
  bin,
  data = o$data,
  xbin = "xmedian",
  centers,
  breaks,
  nbins,
  altx,
  stratum = NULL,
  by.strata = TRUE,
```
#### <span id="page-6-0"></span>binning the contract of the contract of the contract of the contract of the contract of the contract of the contract of the contract of the contract of the contract of the contract of the contract of the contract of the co

... )

## Arguments

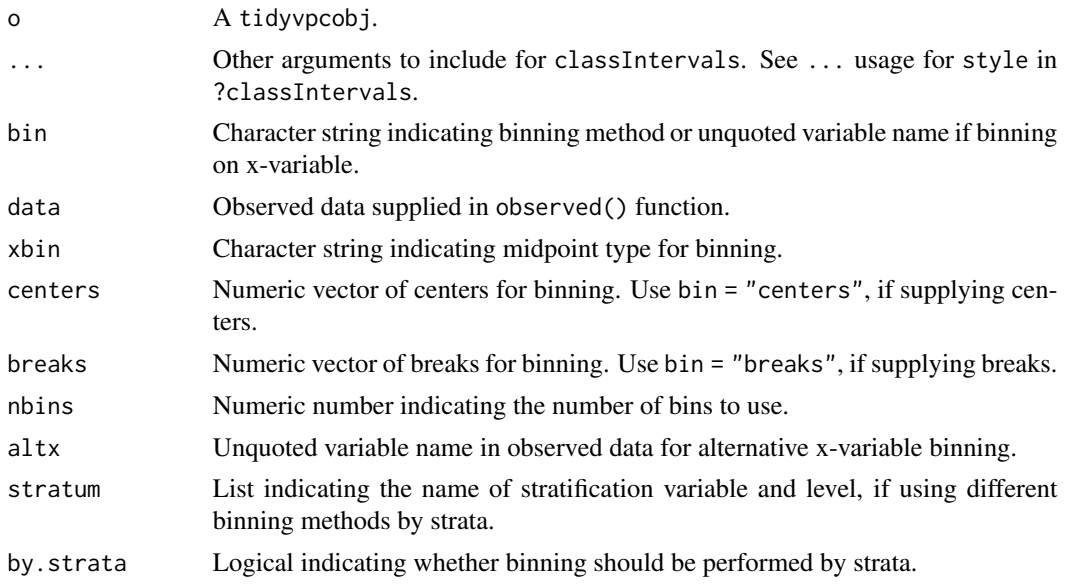

## Value

Updates tidyvpcobj with data.frame containing bin information including left/right boundaries and midpoint, as specified in xbin argument.

## See Also

[observed](#page-12-1) [simulated](#page-18-1) [censoring](#page-8-1) [predcorrect](#page-16-1) [stratify](#page-20-1) [binless](#page-2-1) [vpcstats](#page-21-1)

## Examples

```
require(magrittr)
# Binning on x-variable NTIME
vpc <- observed(obs_data, x=TIME, y=DV) %>%
   simulated(sim_data, y=DV) %>%
   binning(bin = NTIME) %>%
   vpcstats()
# Binning using ntile and xmean for midpoint
vpc <- observed(obs_data, x=TIME, y=DV) %>%
    simulated(sim_data, y=DV) %>%
   binning(bin = "ntile", nbins = 8, xbin = "xmean") %>%
   vpcstats()
```
# Binning using centers

```
vpc <- observed(obs_data, x=TIME, y=DV) %>%
   simulated(sim_data, y=DV) %>%
   binning(bin = "centers", centers = c(1,3,5,7)) %>%
   vpcstats()
# Different Binning for each level of Strata
vpc <- observed(obs_data, x=TIME, y=DV) %>%
   simulated(sim_data, y=DV) %>%
   stratify(~ GENDER) %>%
   binning(stratum = list(GENDER = "M"), bin = "jenks", nbins = 5, by.strata = TRUE) %>%
   binning(stratum = list(GENDER = "F"), bin = "kmeans", nbins = 4, by.strata = TRUE) %>%
   vpcstats()
 # Binning Categorical DV using rounded time variable
 vpc <- observed(obs_cat_data, x = agemonths, y = zlencat ) %>%
     simulated(sim_cat_data, y = DV) %>%
     binning(bin = round(agemonths, 0)) %>%
     vpcstats(vpc.type = "categorical")
```
binningfunctions *Different functions that perform binning.*

#### Description

Different functions that perform binning.

## Usage

```
cut_at(breaks)
```

```
nearest(centers)
```
bin\_by\_ntile(nbins)

```
bin_by_eqcut(nbins)
```
bin\_by\_pam(nbins)

bin\_by\_classInt(style, nbins = NULL)

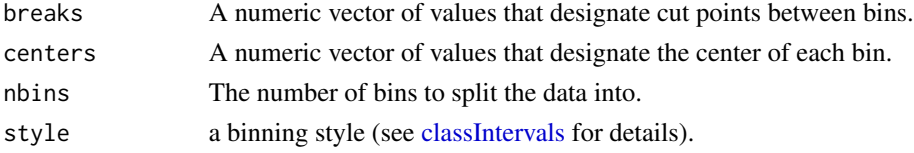

<span id="page-7-0"></span>

#### <span id="page-8-0"></span>censoring 9

## Value

Each of these functions returns a function of a single numeric vector 'x' that assigns each value of 'x' to a bin.

## Examples

```
x <- c(rnorm(10, 1, 1), rnorm(10, 3, 2), rnorm(20, 5, 3))
centers \leq c(1, 3, 5)nearest(centers)(x)
breaks \leq c(2, 4)cut_at(breaks)(x)
bin_by_eqcut(nbins=4)(x)
bin_by_ntile(nbins=4)(x)
bin_by_pam(nbins=4)(x)
bin_by_classInt("pretty", nbins=4)(x)
```
<span id="page-8-1"></span>censoring *Censoring observed data for Visual Predictive Check (VPC)*

## Description

Specify censoring variable or censoring value for VPC.

## Usage

```
censoring(o, ...)
## S3 method for class 'tidyvpcobj'
censoring(o, blq, lloq, alq, uloq, data = o$data, ...)
```
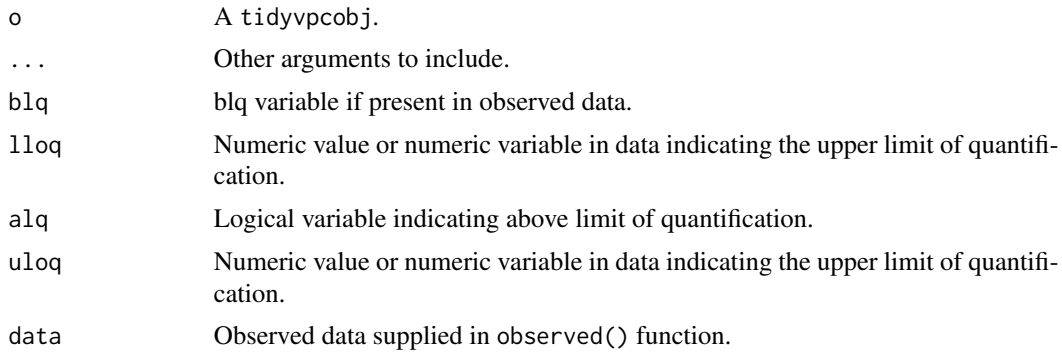

## Value

Updates obs data.frame in tidypcobj with censored values for observed data which includes lloq and uloq specified values for lower/upper limit of quantification. Logicals for blq and alq are returned that indicate whether the DV value lies below/above limit of quantification.

#### See Also

[observed](#page-12-1) [simulated](#page-18-1) [stratify](#page-20-1) [predcorrect](#page-16-1) [binning](#page-5-1) [binless](#page-2-1) [vpcstats](#page-21-1)

#### Examples

```
require(magrittr)
```

```
vpc <- observed(obs_data, x=TIME, y=DV) %>%
    simulated(sim_data, y=DV) %>%
    censoring(blq=(DV < 50), lloq=50) %>%
   binning(bin = "pam", nbins = 5) %>%
    vpcstats()
```
#Using LLOQ variable in data with different values of LLOQ by Study:

```
obs_data$LLOQ <- obs_data[, ifelse(STUDY == "Study A", 50, 25)]
```

```
vpc <- observed(obs_data, x=TIME, y=DV) %>%
    simulated(sim_data, y=DV) %>%
    censoring(blq=(DV < LLOQ), lloq=LLOQ) %>%
    stratify(~ STUDY) %>%
   binning(bin = "kmeans", nbins = 4) %>%
    vpcstats()
```
check\_order *Perform a consistency check on observed and simulated data*

#### Description

This function performs a simple consistency check on an observed and simulated dataset to make sure they are consistent with respect to ordering as required by the other functions used in the VPC calculation.

## Usage

 $check_{\text{order}(\text{obs}, \text{sim}, \text{tol} = 1e-05)$ 

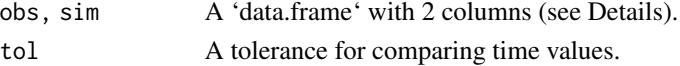

<span id="page-9-0"></span>

#### <span id="page-10-0"></span>generics 11

## Details

The consistency check is performed by comparing a combination of unique subject identifier (ID) and time. Both data. frame objects must be given with those in positions 1 and 2, respectively.

#### Value

The number of replicates contained in 'sim'.

#### See Also

[observed](#page-12-1), [simulated](#page-18-1).

#### Examples

require(data.table)

check\_order(obs\_data[, .(ID, TIME)], sim\_data[, .(ID, TIME)])

generics *Perform a Visual Predictive Check (VPC) computation*

#### Description

These functions work together to calculate the statistics that are plotted in a VPC. They would typically be chained together using the "pipe" operator (see Examples).

#### Arguments

o A tidyvpcobj. ... Additional arguments.

nopredcorrect *Remove prediction correction for Visual Predictive Check (VPC)*

#### Description

Optional function to use indicating no pred correction for VPC.

## Usage

```
nopredcorrect(o, ...)
## S3 method for class 'tidyvpcobj'
nopredcorrect(o, ...)
```
## Arguments

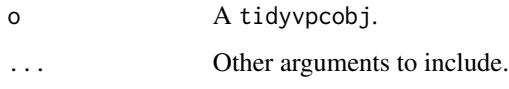

#### npde *Normalized Prediction Distribution Errors*

## Description

Normalized Prediction Distribution Errors

## Usage

 $nple(0, \ldots)$ ## S3 method for class 'tidyvpcobj'  $npde(o, id, data = o$data, smooth = FALSE, ...)$ 

## Arguments

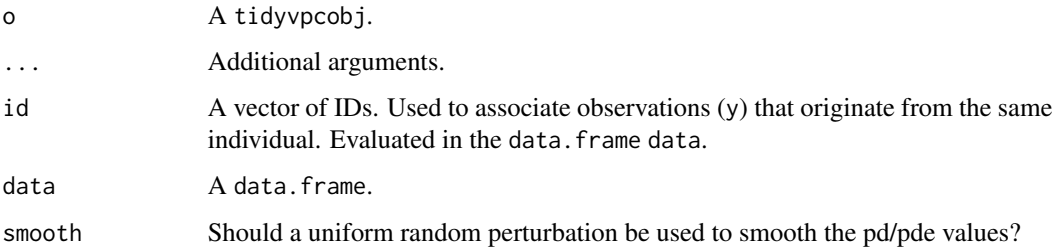

#### References

Brendel, K., Comets, E., Laffont, C., Laveille, C. & Mentrée, F. Metrics for external model evaluation with an application to the population pharmacokinetics of gliclazide. Pharm. Res. (2006) 23(9), 2036–2049.

Nguyen, T.H.T., et al. Model evaluation of continuous data pharmacometric models: metrics and graphics. CPT Pharmacometrics Syst. Pharmacol. (2017) 6(2), 87–109; doi:10.1002/psp4.12161.

<span id="page-11-0"></span>

#### <span id="page-12-0"></span>observed the contract of the contract of the contract of the contract of the contract of the contract of the contract of the contract of the contract of the contract of the contract of the contract of the contract of the c

## Examples

```
require(magrittr)
require(ggplot2)
obs <- obs_data[MDV==0]
sim <- sim_data[MDV==0]
npde <- observed(obs, x=NULL, y=DV) %>%
    simulated(sim, y=DV) %>%
   npde(id=ID)
vpc <- observed(npde$npdeobs, x=epred, y=npde) %>%
    simulated(npde$npdesim, y=npde) %>%
   binning("eqcut", nbins=10) %>%
   vpcstats()
plot(vpc) +
labs(x="Simulation-based Population Prediction", y="Normalized Prediction Distribution Error")
```
<span id="page-12-1"></span>

observed *Specify observed dataset and variables for VPC*

#### Description

The observed function is the first function in the vpc piping chain and is used for specifying observed data and variables for VPC. Note: Observed data must not contain missing DV and may require filtering MDV == 0 before generating VPC.

#### Usage

```
observed(o, ...)
## S3 method for class 'data.frame'
observed(
 o,
  x,
 yobs,
 pred = NULL,
 blq = NULL,
 llog = -Inf,ala = NULL,uloq = Inf,...
)
```
## <span id="page-13-0"></span>Arguments

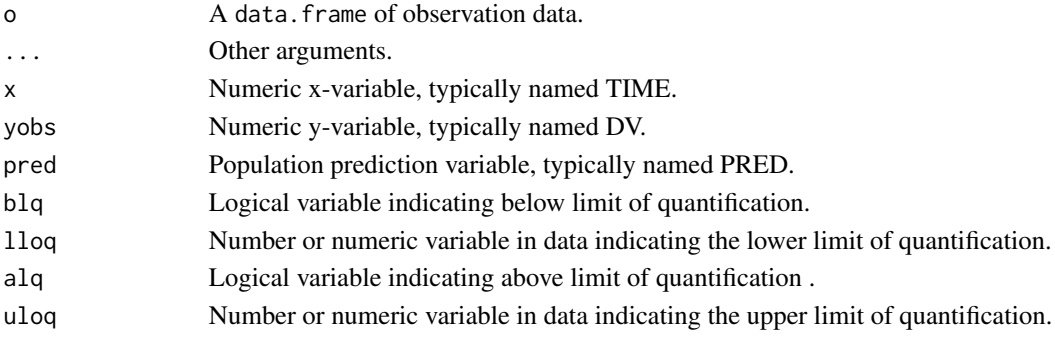

## Value

A tidyvpcobj containing both original data and observed data formatted with x and y variables as specified in function. Resulting data is of class data.frame and data.table.

## See Also

[simulated](#page-18-1) [censoring](#page-8-1) [stratify](#page-20-1) [predcorrect](#page-16-1) [binning](#page-5-1) [binless](#page-2-1) [vpcstats](#page-21-1)

## Examples

```
obs_data <- obs_data[MDV == 0]
sim_data <- sim_data[MDV == 0]
vpc <- observed(obs_data, x=TIME, y=DV)
```
obs\_cat\_data *Example observed data with categorical DV*

#### Description

An observed dataset with 3 levels of categorical DV.

#### Usage

obs\_cat\_data

## Format

A data frame with 4014 rows and 4 variables:

PID\_code Subject identifier agemonths Time zlencat Categorical DV with the 3 levels Country\_ID\_code Country code for stratification

#### <span id="page-14-0"></span>obs\_data 15

## Source

Certara University

## obs\_data *Example observed data with continuous DV*

## Description

An observed dataset from a hypothetical PK model, altered to include NTIME, GROUP, GENDER.

## Usage

obs\_data

## Format

A data.table with 600 rows and 7 variables:

ID Subject identifier TIME Time DV Concentration of drug **AMT** Amount of dosage initially administered at  $DV = 0$ , TIME = 0 DOSE Dosage amount MDV Dummy indicating missing dependent variable value NTIME Nominal Time GENDER Character variable indicating subject's gender ("M", "F") STUDY Character variable indicating study type ("Study A", "Study B")

## Source

[simple\\_data](#page-0-0)

#### <span id="page-15-0"></span>Description

Use ggplot2 graphics to plot and customize the appearance of VPC.

## Usage

```
## S3 method for class 'tidyvpcobj'
plot(
 x,
  facet = FALSE,show.points = TRUE,
  show.boundaries = TRUE,
  show.stats = !is.null(x$stats),
  show.binning = isFALSE(show.stats),
  xlab = NULL,
 ylab = NULL,
  color = c("red", "blue", "red"),
  linetype = c("dotted", "solid", "dashed"),
 point.alpha = 0.4,
  point.size = 1,
 point.shape = "circle-fill",
  point.stroke = 1,
  ribbon.alpha = 0.1,legend.position = "top",
  facet.scales = "free",
  custom.theme = NULL,
  censoring.type = c("none", "both", "blq", "alq"),
  censoring.output = c("grid", "list"),
  ...
\mathcal{E}
```
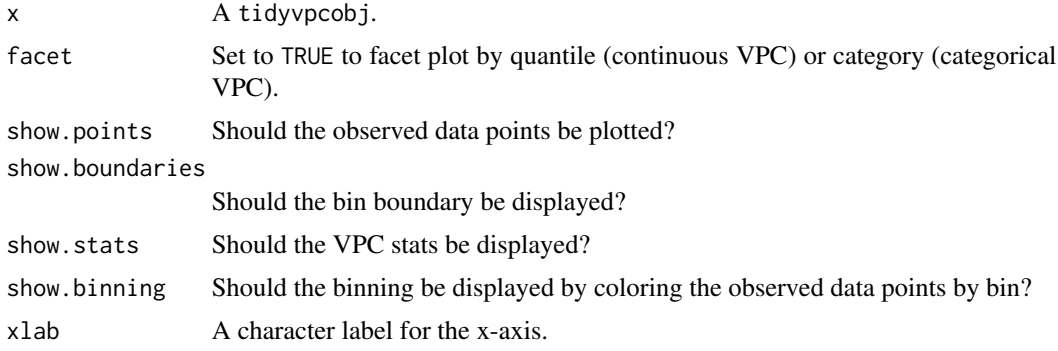

## <span id="page-16-0"></span>predcorrect 17

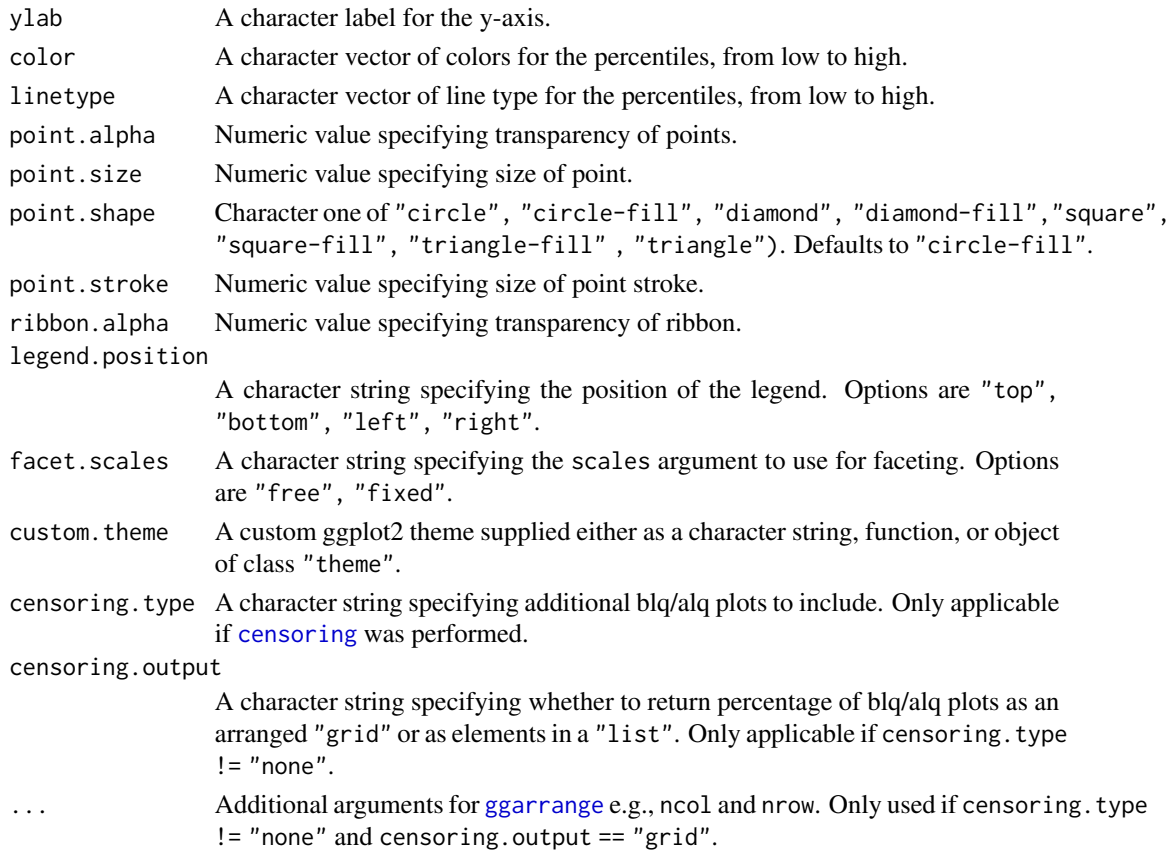

## Value

A ggplot object.

## See Also

ggplot

<span id="page-16-1"></span>predcorrect *Prediction corrected Visual Predictive Check (pcVPC)*

## Description

Specify prediction variable for pcVPC.

## Usage

```
predcorrect(o, ...)
## S3 method for class 'tidyvpcobj'
predcorrect(o, pred, data = o$data, ..., log = FALSE)
```
#### <span id="page-17-0"></span>**Arguments**

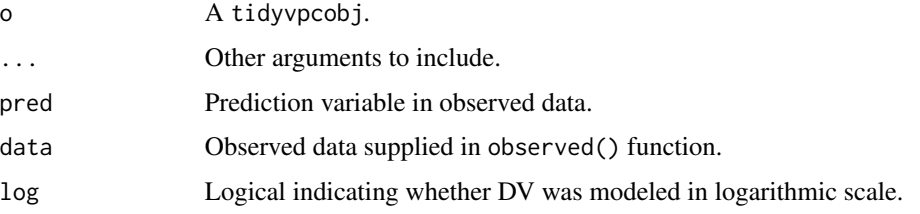

## Value

Updates tidyvpcobj with required information to performing prediction correction, which includes the predcor logical indicating whether prediction corrected VPC is to be performed, the predcor.log logical indicating whether the DV is on a log-scale, and the pred prediction column from the original data.

## See Also

[observed](#page-12-1) [simulated](#page-18-1) [censoring](#page-8-1) [stratify](#page-20-1) [binning](#page-5-1) [binless](#page-2-1) [vpcstats](#page-21-1)

## Examples

```
require(magrittr)
obs_data <- obs_data[MDV == 0]
sim_data <- sim_data[MDV == 0]
# Add PRED variable to observed data from first replicate of
# simulated data
obs_data$PRED <- sim_data[REP == 1, PRED]
 vpc <- observed(obs_data, x=TIME, y=DV) %>%
      simulated(sim_data, y=DV) %>%
      binning(bin = NTIME) %>%
      predcorrect(pred=PRED) %>%
      vpcstats()
 # For binless loess prediction corrected, use predcorrect() before
# binless() and set loess.ypc = TRUE
 vpc <- observed(obs_data, x=TIME, y=DV) %>%
      simulated(sim_data, y=DV) %>%
      predcorrect(pred=PRED) %>%
      binless(loess.ypc = TRUE) %>%
      vpcstats()
```
<span id="page-18-0"></span>print.tidyvpcobj *Print a* tidyvpcobj

#### Description

Print generic used to return information about VPC.

## Usage

```
## S3 method for class 'tidyvpcobj'
print(x, \ldots)
```
#### Arguments

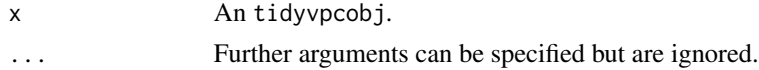

#### Value

Returns x invisibly.

<span id="page-18-1"></span>simulated *Specify simulated dataset and variables for VPC*

## Description

The simulated function is used for specifying simulated input data and variables for VPC. Note: Simulated data must not contain missing DV and may require filtering MDV == 0 before generating VPC. The ordering of observed and simulated data must also be consistent, with replicates in simulated data stacked on top of each other.

## Usage

simulated(o, ...)

## S3 method for class 'tidyvpcobj' simulated(o, data, ysim, ..., xsim)

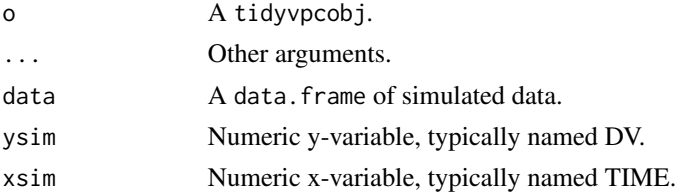

## <span id="page-19-0"></span>Value

A tidyvpcobj containing simulated dataset sim formatted with columns x, y, and repl, which indicates the replicate number. The column x is used from the observed() function. Resulting dataset is of class data.frame and data.table.

#### See Also

[observed](#page-12-1) [censoring](#page-8-1) [stratify](#page-20-1) [predcorrect](#page-16-1) [binning](#page-5-1) [binless](#page-2-1) [vpcstats](#page-21-1)

## Examples

```
require(magrittr)
```

```
vpc <- observed(obs_data, x=TIME, y=DV) %>%
    simulated(sim_data, y=DV)
```
## sim\_cat\_data *Example simulated data with categorical DV*

#### Description

A simulated dataset with the 3 levels of categorical DV across 100 replicates.

#### Usage

sim\_cat\_data

## Format

A data frame with 401400 rows and 4 variables:

PID\_code Subject identifier

IVAR Time

DV Categorical DV with 3 levels

Replicate Replicate num for simulation

#### Source

Certara University

<span id="page-20-0"></span>

## Description

A simulated dataset from a hypothetical PK model with 100 replicates.

#### Usage

sim\_data

## Format

A data.table with 60000 rows and 10 variables:

ID Subject identifier REP Replicate num for simulation TIME Time DV Concentration of drug IPRED Individual prediction variable PRED Population prediction variable **AMT** Amount of dosage initially administered at  $DV = 0$ , TIME = 0 DOSE Dosage amount MDV Dummy indicating missing dependent variable value NTIME Nominal Time

#### Source

[simple\\_data](#page-0-0)

<span id="page-20-1"></span>stratify *Stratification for Visual Predictive Check (VPC)*

## Description

Use to specify stratification variables for VPC.

## Usage

```
stratify(o, ...)
## S3 method for class 'tidyvpcobj'
stratify(o, formula, data = o$data, ...)
```
#### <span id="page-21-0"></span>22 vpcstats and the contract of the contract of the contract of the contract of the contract of the contract of the contract of the contract of the contract of the contract of the contract of the contract of the contract o

#### Arguments

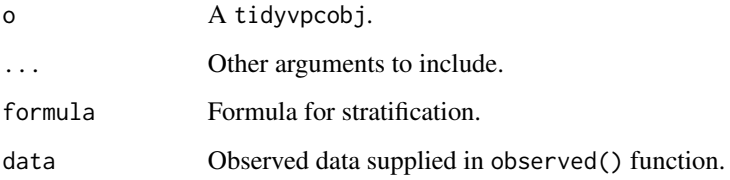

## Value

Returns updated tidyvpcobj with stratification formula, stratification column(s), and strat.split datasets, which is obs split by unique levels of stratification variable(s). Resulting datasets are of class object data.frame and data.table.

## See Also

[observed](#page-12-1) [simulated](#page-18-1) [censoring](#page-8-1) [predcorrect](#page-16-1) [binning](#page-5-1) [binless](#page-2-1) [vpcstats](#page-21-1)

## Examples

```
require(magrittr)
```

```
vpc <- observed(obs_data, x=TIME, y=DV) %>%
   simulated(sim_data, y=DV) %>%
   stratify(~ GENDER) %>%
   binning(NTIME) %>%
   vpcstats()
# Example with 2-way stratification by GENDER and STUDY.
vpc <- vpc %>%
    stratify(~ GENDER + STUDY) %>%
```
binning(bin = "centers", centers =  $c(1,3,5,7,10)$ ) %>% vpcstats()

<span id="page-21-1"></span>vpcstats *Compute VPC statistics*

## Description

Compute prediction interval statistics for VPC.

#### <span id="page-22-0"></span>vpcstats 23

## Usage

```
vpcstats(o, ...)
## S3 method for class 'tidyvpcobj'
vpcstats(
  o,
  vpc.type = c("continuous", "categorical"),
  qpred = c(0.05, 0.5, 0.95),
  ...,
  conf. level = 0.95,quantile.type = 7
)
```
## Arguments

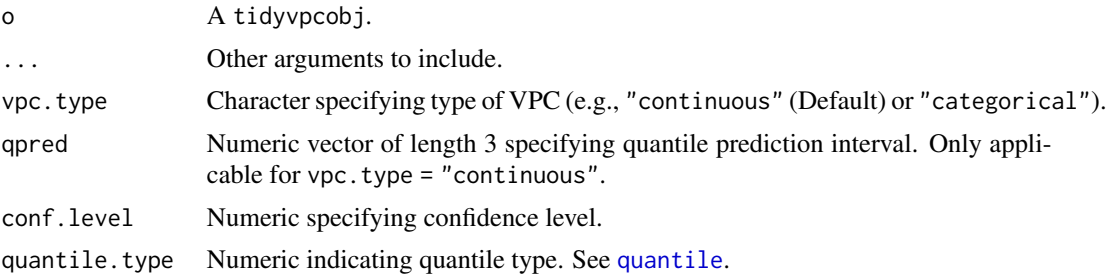

#### Value

Updates tidyvpcobj with stats data.table object, which contains the following columns:

- bin: Resulting bin value as specified in binning() function
- xbin: Midpoint x-value of the observed data points in the bin as specified in xbin argument of binning() function
- qname: Quantiles specified in qpred. Only returned if vpc.type = "continuous"
- pname: Categorical probability names. Only returned if vpc.type = "categorical"
- y: Observed y value for the specified quantile
- lo: Lower bound of specified confidence interval for y value in simulated data
- md: Median y value in simulated data
- hi: Upper bound of specified confidence interval for y value in simulated data

## See Also

[observed](#page-12-1) [simulated](#page-18-1) [censoring](#page-8-1) [stratify](#page-20-1) [binning](#page-5-1) [binless](#page-2-1) [predcorrect](#page-16-1)

# <span id="page-23-0"></span>Index

∗ datasets obs\_cat\_data, [14](#page-13-0) obs\_data, [15](#page-14-0) sim\_cat\_data, [20](#page-19-0) sim\_data, [21](#page-20-0) bin\_by\_classInt *(*binningfunctions*)*, [8](#page-7-0) bin\_by\_eqcut *(*binningfunctions*)*, [8](#page-7-0) bin\_by\_ntile *(*binningfunctions*)*, [8](#page-7-0) bin\_by\_pam *(*binningfunctions*)*, [8](#page-7-0) bininfo, [2](#page-1-0) binless, [3,](#page-2-0) *[7](#page-6-0)*, *[10](#page-9-0)*, *[14](#page-13-0)*, *[18](#page-17-0)*, *[20](#page-19-0)*, *[22,](#page-21-0) [23](#page-22-0)* binning, *[5](#page-4-0)*, [6,](#page-5-0) *[10](#page-9-0)*, *[14](#page-13-0)*, *[18](#page-17-0)*, *[20](#page-19-0)*, *[22,](#page-21-0) [23](#page-22-0)* binningfunctions, [8](#page-7-0) censoring, *[5](#page-4-0)*, *[7](#page-6-0)*, [9,](#page-8-0) *[14](#page-13-0)*, *[17,](#page-16-0) [18](#page-17-0)*, *[20](#page-19-0)*, *[22,](#page-21-0) [23](#page-22-0)* check\_order, [10](#page-9-0) classIntervals, *[6](#page-5-0)*, *[8](#page-7-0)* cut\_at *(*binningfunctions*)*, [8](#page-7-0) generics, [11](#page-10-0) ggarrange, *[17](#page-16-0)* nearest *(*binningfunctions*)*, [8](#page-7-0) nopredcorrect, [11](#page-10-0) npde, [12](#page-11-0) obs\_cat\_data, [14](#page-13-0) obs\_data, [15](#page-14-0) observed, *[5](#page-4-0)*, *[7](#page-6-0)*, *[10,](#page-9-0) [11](#page-10-0)*, [13,](#page-12-0) *[18](#page-17-0)*, *[20](#page-19-0)*, *[22,](#page-21-0) [23](#page-22-0)* plot.tidyvpcobj, [16](#page-15-0) predcorrect, *[4,](#page-3-0) [5](#page-4-0)*, *[7](#page-6-0)*, *[10](#page-9-0)*, *[14](#page-13-0)*, [17,](#page-16-0) *[20](#page-19-0)*, *[22,](#page-21-0) [23](#page-22-0)* print.tidyvpcobj, [19](#page-18-0) quantile, *[23](#page-22-0)* sim\_cat\_data, [20](#page-19-0) sim\_data, [21](#page-20-0) simple\_data, *[15](#page-14-0)*, *[21](#page-20-0)* simulated, *[5](#page-4-0)*, *[7](#page-6-0)*, *[10,](#page-9-0) [11](#page-10-0)*, *[14](#page-13-0)*, *[18](#page-17-0)*, [19,](#page-18-0) *[22,](#page-21-0) [23](#page-22-0)*

stratify, *[5](#page-4-0)*, *[7](#page-6-0)*, *[10](#page-9-0)*, *[14](#page-13-0)*, *[18](#page-17-0)*, *[20](#page-19-0)*, [21,](#page-20-0) *[23](#page-22-0)* vpcstats, *[5](#page-4-0)*, *[7](#page-6-0)*, *[10](#page-9-0)*, *[14](#page-13-0)*, *[18](#page-17-0)*, *[20](#page-19-0)*, *[22](#page-21-0)*, [22](#page-21-0)